# **Die Quadratische Funktion und Gleichung**

Es gibt drei Grundformen des Funktionsterms einer Quadratischen Funktion

(1) Normalform:  $f(x) = ax^2 + bx + c$   $f(x) = x^2 + 2x - 3$ 

(2) Scheitelform: 
$$
f(x) = a(x - x_s)^2 + y_s
$$
  $f(x) = (x+1)^2 - 4$ 

(3) Nullstellenform:  $f(x) = a(x - x_{01})(x - x_{02})$ 

$$
f(x) = a(x - x_{01})(x - x_{02})
$$
  
mit  $a \neq 0$ 

**Die Scheitelform**  $f(x) = a(x - x_s)^2 + y_s$ 

m

Für die Darstellung einer quadratischen Funktion im Funktionsgraph ist die Scheitelform ein entscheidendes Instrument.

Der Graph ist eine Parabel mit dem Scheitelpunkt  $S(x_s; y_s)$ . Die Parabel ist achsensymmetrisch.

Die Symmetrieachse läuft durch den Scheitel und ist parallel zur y-Achse.

# **Der Öffnungsfaktor** *a*

*a* taucht in allen drei Grundformen des Funktionsterms auf und ist verantwortlich für die Öffnungsrichtung und die Öffnungsweite der Parabel. Es gilt:

- 1.  $a \neq 0$  sonst ist die Funktion keine Quadratische
- 2. für die Öffnungsrichtung:

 $a < 0 \rightarrow$  Parabel ist nach **unten** geöffnet  $a > 0 \rightarrow$  Parabel ist nach **oben** geöffnet

# 3. für die Öffnungsweite

- **|***a***| = 1** Öffnungsweite wie **Normal**parabel
- **|***a***| < 1** Parabel ist **weit**er als die Normalparabel geöffnet.
- **|a| > 1** Parabel ist **schmal**er als die Normalparabel geöffnet.

$$
f(x) = x2 + 2x - 3
$$
  
\n
$$
f(x) = (x + 1)2 - 4
$$
  
\n
$$
f(x) = (x + 4)(x - 1)
$$

$$
f(x) = (x+1)^2 - 4 = [x-(-1)] - 4
$$

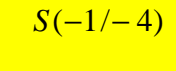

$$
f_a(x) = a(x+1)^2 - 4
$$

 $a = 1$ 

→ **Normal**parabel nach **oben** geöffnet

*a* **= -1**

→ **Normal**parabel nach **unten** geöffnet

 $a = 4$ → **schmale** Parabel nach **oben** geöffnet

 $a = -0.25$ → **weite** Parabel nach **unten** geöffnet

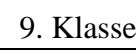

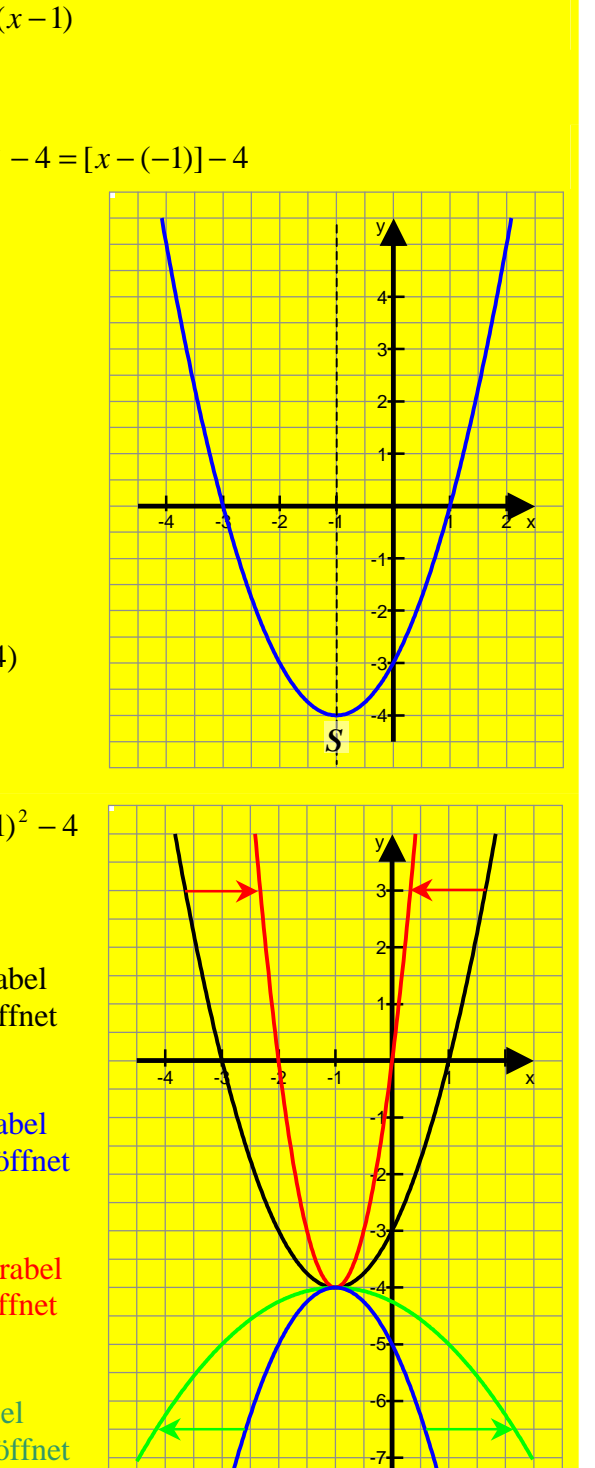

## **Wertebereich der Funktion**

Mit Hilfe des Öffnungsfaktors a und der y-Koordinate des Scheitel kann der Wertebereich bestimmt werden.

## **Von der Normalform zur Scheitelform**

In den meisten Fällen ist der Funktionsterm in der Normalform gegeben und muss daher erst mit Hilfe der **Quadratischen Ergänzung** in die Scheitelform umgewandelt werden.

- 1. Öffnungsfaktor a ausklammern
- 2. Quadratische Ergänzung

d.h. der Term wird so erweitert, dass die Summenform der 1. oder 2. binomischen Formel entsteht. Dazu wird der Koeffizient vor dem x (Linearglied) halbiert und anschließend quadriert einmal dazuaddiert und wieder subtrahiert, damit der Wert des Terms gleich bleibt.

3. Öffnungsfaktor wieder hinein multiplizieren

# **Die Nullstellen der Quadratischen Funktion**

Neben dem Scheitel sind die Schnittpunkte der Parabel mit der x-Achse von wesentlicher Bedeutung. Die x-Koordinaten dieser Punkte nennt man Nullstellen.

Dazu muss man die **quadratische Gleichung**   $ax^2 + bx + c = 0$  lösen.

$$
x_{1,2} = \frac{-b \pm \sqrt{b^2 - 4ac}}{2a}
$$
 ("Mitternachtsformel")

Folgende Fälle können eintreten:

Entscheidend dafür ist die **Diskriminante**  $D=b^2-4ac$ 

- 
- (1) Ist *D* < 0 gibt es keine Lösung, d.h. der Graph hat keine Nullstellen
- (2) Ist  $D = 0$  gibt es eine Lösung, d.h. der Graph hat eine Nullstelle  $\rightarrow$  *x<sub>S</sub>* (*x*-*Koordinate* des Scheitels)
- (3) Ist *D* > 0 gibt es zwei Lösungen, d.h. der Graph hat zwei Nullstellen:

 $a = 4$  (nach oben);  $y_s = -4$  $\rightarrow$ W<sub>f</sub> = [-4 ; +∞ [  $a = -1$  (nach unten);  $y_S = -4$  $\rightarrow W_f =$   $\rightarrow \infty$  ; -4]

 $f(x) = 2x^2 + 4x - 2$  **Normalform** 

 $f(x) = 2(x^2 + 2x -$ 

 $f(x) = 4(x+1)^2 - 4$ 

$$
f(x) = 2(x2 + 2x +1 - 1 -1) f(x) = 2[(x2 + 2x +1) -2] f(x) = 2[(x+1)2 -2]
$$

$$
f(x) = 2(x+1)^2 - 4
$$

$$
\rightarrow S(-1/-4) \qquad
$$
Scheitelform

$$
f(x) = x2 + 2x - 3
$$
  
\n
$$
f(x) = -0,25x2 - 0,5x - 4,25
$$
  
\n
$$
f(x) = -0,25x2 - 0,5x - 4,25 = 0
$$
  
\n
$$
-0,25x2 - 0,5x - 4,25 = 0
$$
  
\n
$$
a = -0,25; b = -0,5; c = -4,25
$$

 $D = -4 < 0 \rightarrow$  keine Nullstelle

 $D = 16 > 0 \rightarrow 2$  Nullstellen

$$
\Rightarrow x_{01} = \frac{-2 - \sqrt{16}}{2 \cdot 1} = -3 \text{ und } x_{02} = \frac{-2 + \sqrt{16}}{2 \cdot 1} = 1
$$

**Die Lösungsmenge jeder quadratischen Gleichung kann bestimmt werden, wenn sie zuvor in die Normalform**  $ax^2 + bx + c = 0$  gebracht wird. (Lösungsweg siehe oben)

 $f(x) = -(x+1)^2 - 4$ 

#### **Die Nullstellenform**

Mit Hilfe der Nullstellen kann nun die Nullstellenform des Funktionsterms aufgestellt werden.

 $f(x) = a(x - x_{01})(x - x_{02})$ 

#### **Faktorisierung (Zerlegung in Linearfaktoren)**

Die Nullstellenform entspricht der vollständigen Zerlegung des Funktionsterms in Linearfaktoren, d.h. in jedem Faktor des Terms kommt x höchstens in der ersten Potenz (also linear) vor.

#### **Aufstellen des Funktionsterms**

**(1) Scheitel und ein weiterer Punkt gegeben**

In die Scheitelform werden für *xS* und *yS* die Scheitelkoordinaten und für *x* und *y* die Koordinaten des Punktes eingesetzt.

 $\rightarrow$  nach *a* auflösen und anschießend Funktionsterm aufstellen.

## **(2) Nullstellen und ein weiterer Punkt gegeben**

In die Nullstellenform werden die Nullstellen und die Koordinaten des Punktes eingesetzt.

→ nach *a* auflösen und anschießend Funktionsterm aufstellen.

## **(3) Drei beliebige Punkte gegeben**

Man setzt die Koordinaten der Punkte jeweils in die Normalform ein. So entsteht ein Gleichungssystem mit 3 Gleichungen und 3 Unbekannten (a, b, c). Dieses löst man mit einer Kombination aus Einsetzungs- und Additionsverfahren.

- 1.) Gleichungen aufstellen
- 2.) Eine Gleichung nach c umstellen und in die beiden anderen einsetzen
- 3.) Das entstandene lineare Gleichungssystem (2 Gleichungen, 2 Unbekannte (a, b)) mit dem Additionsverfahren lösen

$$
f(x) = x2 + 2x - 3
$$
  
a = 1, x<sub>01</sub> = -3 und x<sub>02</sub> = 1

$$
\rightarrow f(x) = (x+3)(x-1)
$$

 $f(x) = -0,25x^2 - 0,5x - 4,25$ kann nicht faktorisiert werden, da für die Gleichung  $0 = -0,25x^2 - 0,5x - 4,25$ keine Lösung existiert.

S(-1 / -4) und P(4 / -10,25)  
\n
$$
y = a(x - x_s)^2 + y_s
$$
  
\n $-10,25 = a(4+1)^2 - 4$   
\n⇒  $a = -0,25$   
\n⇒  $f(x) = -0,25(x+1)^2 - 4$   
\n $x_{01} = -2$ ;  $x_{02} = 0$  und P(-1,5 / -3)  
\n $y = a(x - x_{01})(x - x_{02})$   
\n $-3 = a(-1,5+2)(-1,5-0)$   
\n⇒  $a = 4$   
\n⇒  $f(x) = 4(x+2)(x-0) = 4x(x+2)$ 

$$
P_1(-2/-5); P_2(1/-8); P_3(2/-13)
$$
  
\n
$$
y = ax^2 + bx + c
$$
  
\n
$$
P_1 \rightarrow -5 = a(-2)^2 + b(-2) + c = 4a - 2b + c
$$
 (I)  
\n
$$
P_2 \rightarrow -8 = a + b + c
$$
 (II)  
\n
$$
P_3 \rightarrow -13 = 4a + 2b + c
$$
 (III)

Aus (II) folgt:  $c = -a - b - 8 \rightarrow$  einsetzen in (I) und (III)

(Ia) 
$$
3 = 3a - 3b
$$
  
\n(IIIa)  $-5 = 3a + b$   
\n(Ia)-(IIIa)  $8 = 0 - 4b \rightarrow b = -2$ 

Durch einsetzen in (Ia) und (II) erhält man

$$
a = -1 \text{ und } c = -5
$$
  
\n
$$
\rightarrow f(x) = -x^2 - 2x - 5
$$